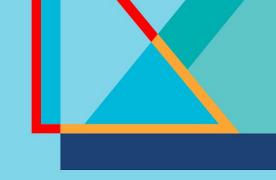

### Red Hat Summit

### Connect

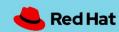

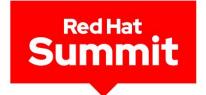

### Red Hat Service Interconnect

Is the network blocking your journey to hybrid cloud?

Phil Prosser Specialist Solution Architect

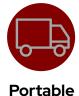

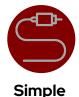

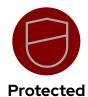

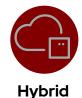

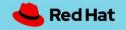

### Organisations today rely on applications everywhere

Each application resides in different environments

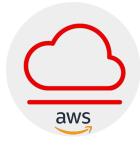

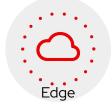

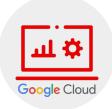

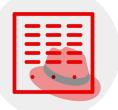

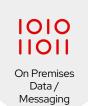

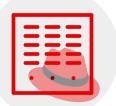

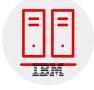

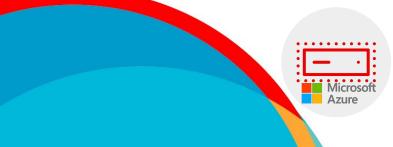

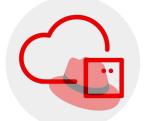

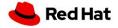

### Interconnectivity delivers value

Combining different capabilities helps organizations deliver products and services.

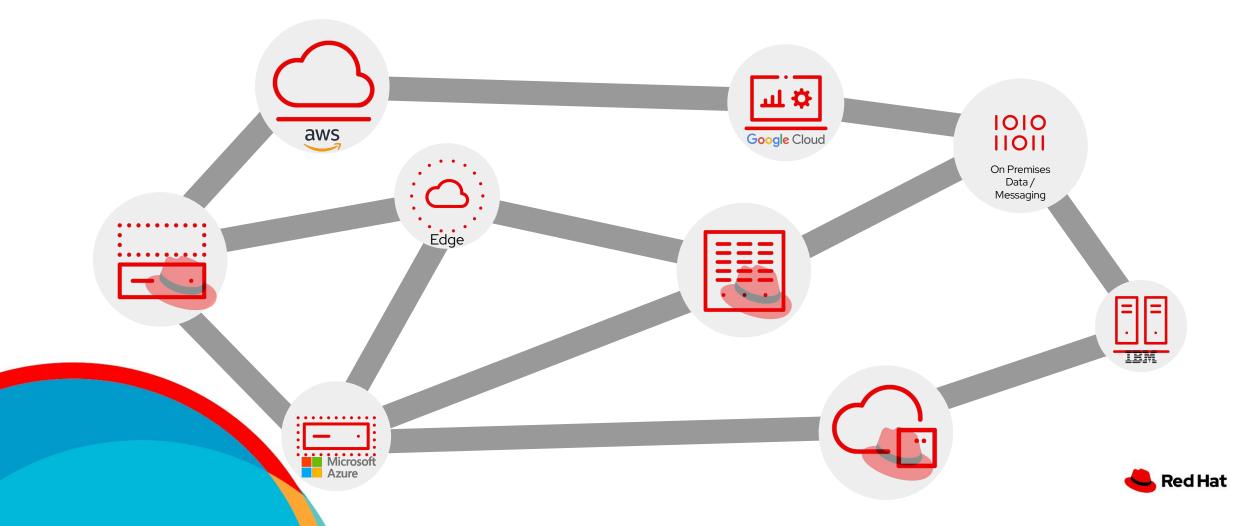

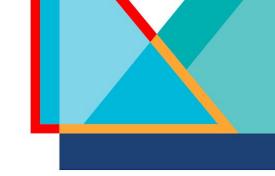

#### Interconnections must be protected

Interconnections should not compromise the infrastructure or data

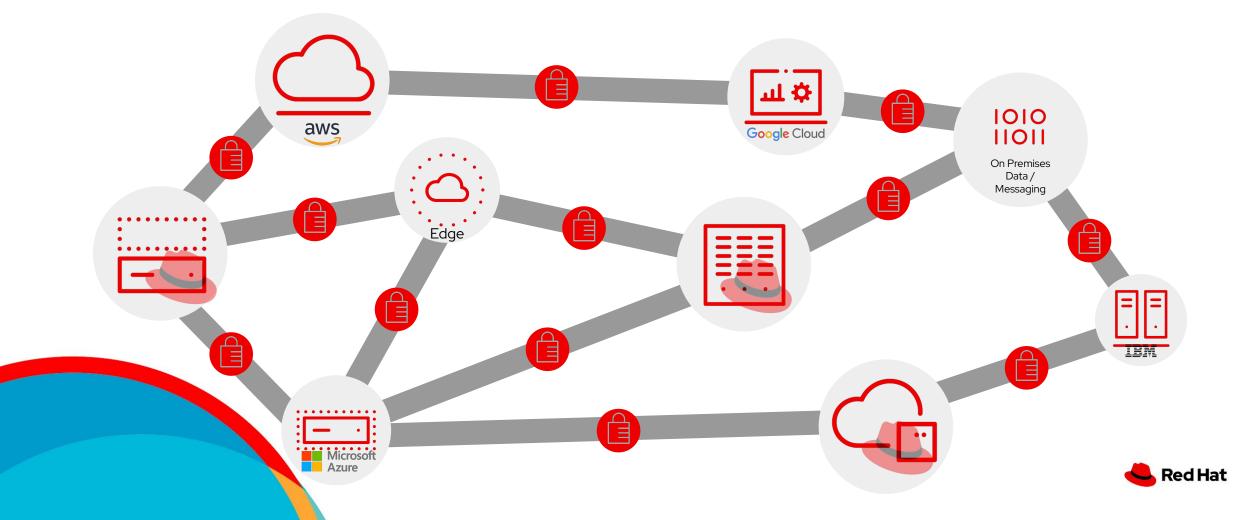

## Some simple questions.... But not necessarily simple answers!

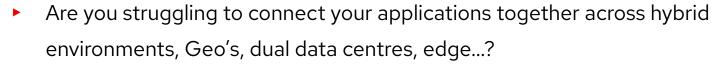

Are you struggling to get your Cloud applications securely connected to your on premises applications/databases/legacy?

- How are you dealing with Cloud migration?
  - · Is big bang a concern?
- Have you managed to build cloud portability into your cloud architecture? Are you worried about lock in?
- Are you trying to migrate from OpenShift 3 / xKS to OpenShift 4
- Do you need active/active services in different clusters / clouds
- Could punching out to cloud for additional capacity help every now and then give a service more capacity and scale when needed

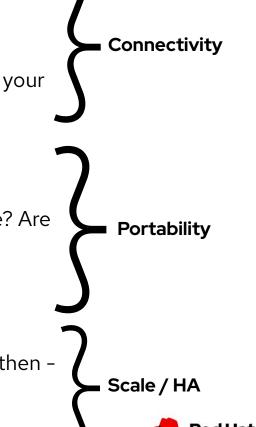

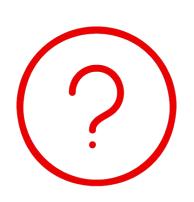

#### Connectivity Options/Choices

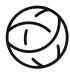

#### **Public IP Networks**

No network isolation

No connectivity to sites behind NAT or Firewalls

Each IP is a co\$t

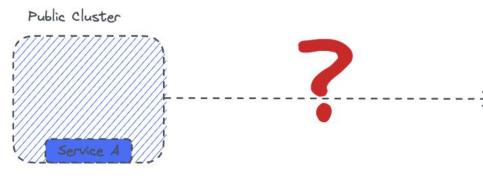

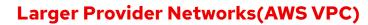

Network isolation

Vendor lock in

Requires cluster privileges

Each connection is a co\$t

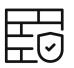

#### Set up your own VPN network

Network isolation

Complexity (iptables and firewall rules)

Hub-n-spoke topology

Requires administrator privileges

Private Cloud/Data Centre

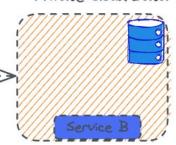

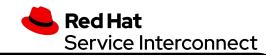

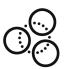

#### **Overlay Network (VAN)**

Fine-grained network isolation

Low complexity

Developer controlled

Very low cost for additional resource

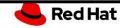

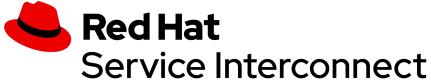

Simple and secure application connectivity across platforms, clusters, and clouds

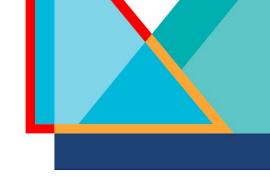

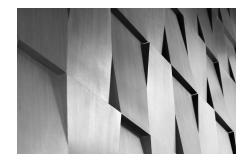

### Application Focused Connectivity

Individual Apps running on virtually any platform can make native TCP calls locally to any other app running on any other platform securely without special VPNs.

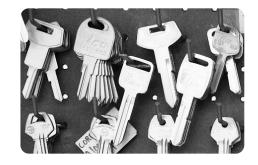

#### Mutual TLS Encryption

Interconnections use Mutual TLS in order to prevent unauthorized interconnections.

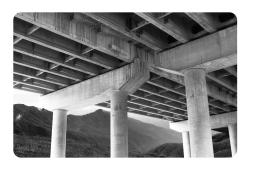

### Application Layer Abstraction

Agnostic of the environment and IP versions (such as IPv4 and IPv6) Enables portability for both applications and its associated networking.

Migrations can be easily done without recreating the networking.

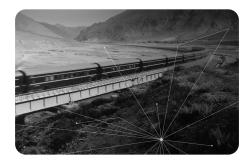

Layer 7
Addressing

Instead of routing IP packets between network endpoints, Layer 7 application routers route messages between application addresses

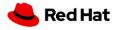

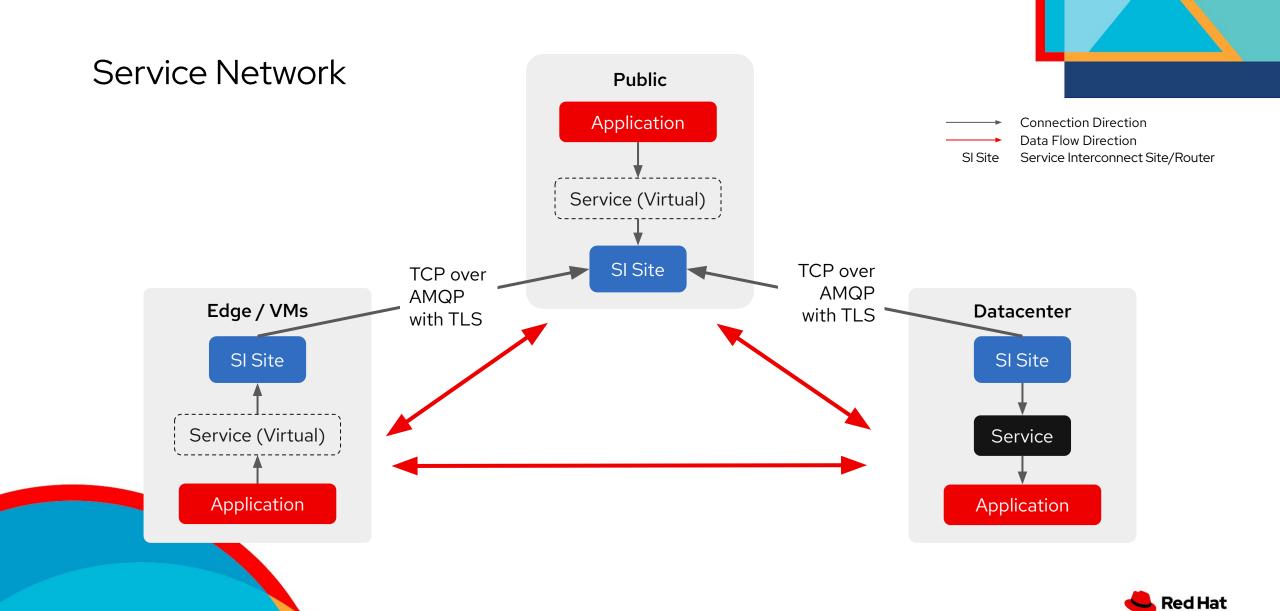

Creating a secure, routable TCP connection across non routable networks

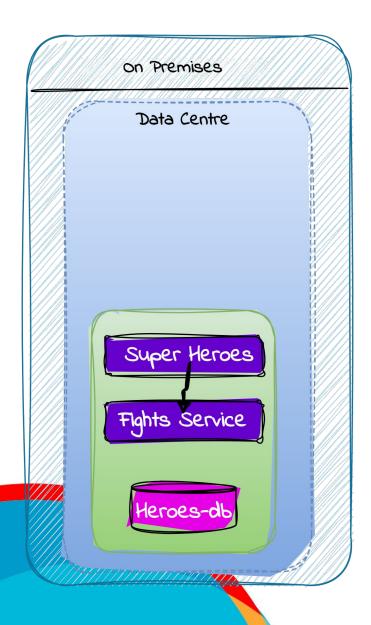

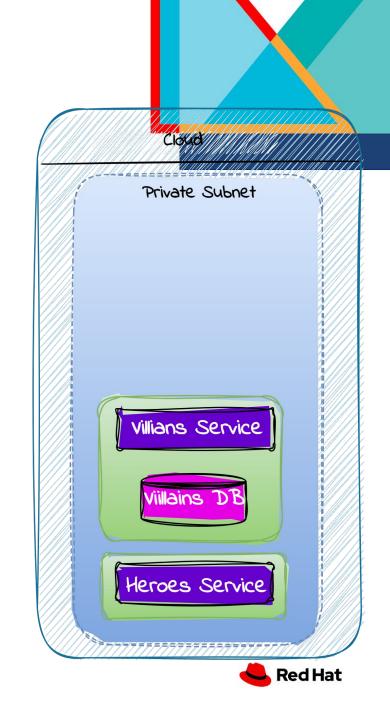

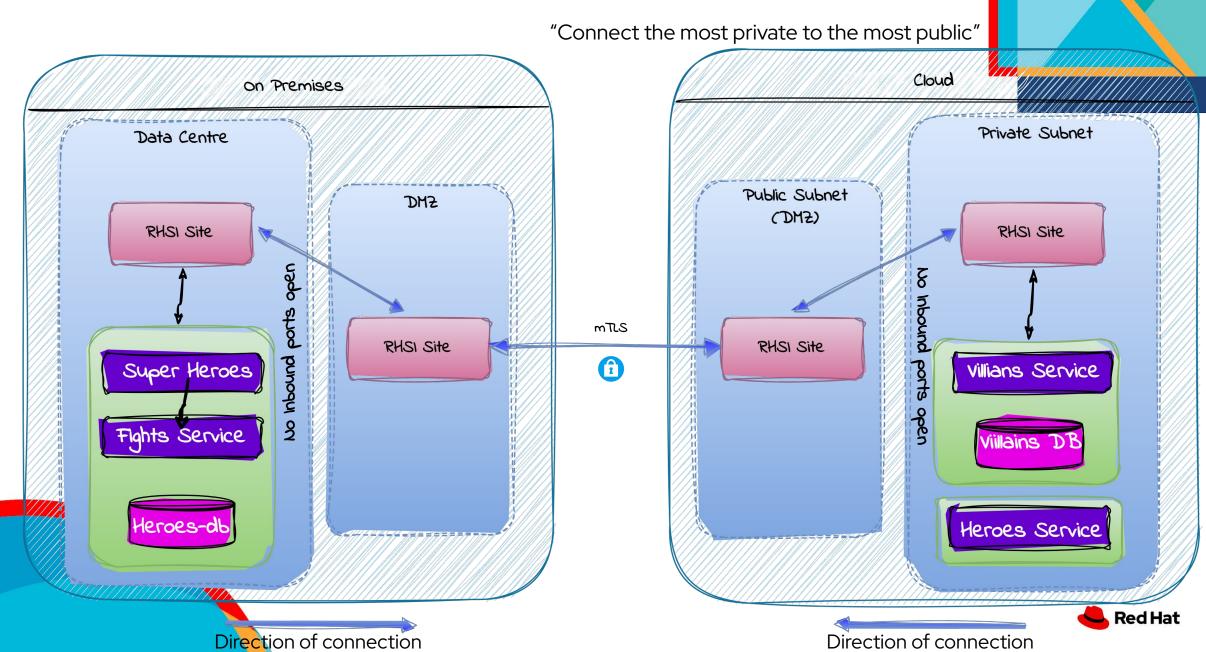

## How to in 4 easy steps

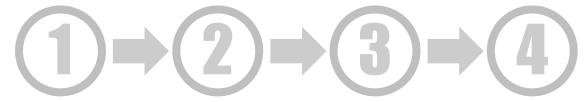

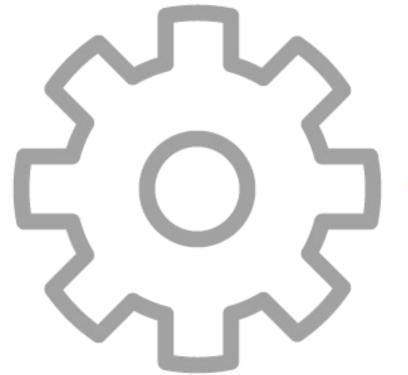

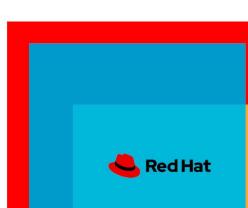

#### Connect Services spread Across Different Environments

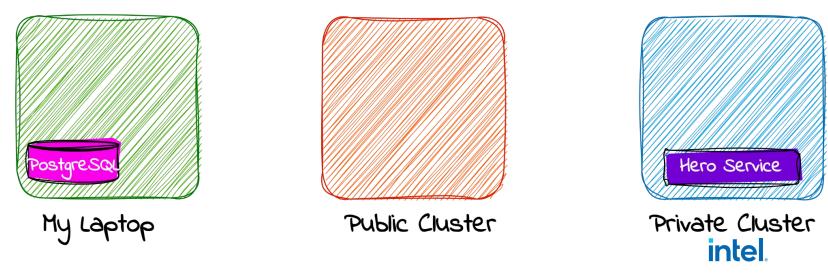

Using Red Hat Service Interconnect in 4 Simple Steps

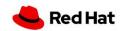

### Step 1 - Initialize the Routers

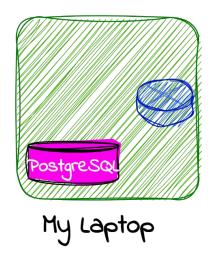

\$ skupper init

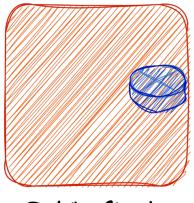

Public Cluster

\$ skupper init

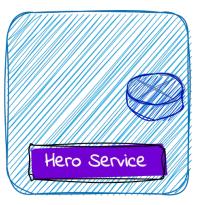

Private Cluster intel.

\$ skupper init

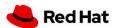

### Step 2 - Create a Secure Token

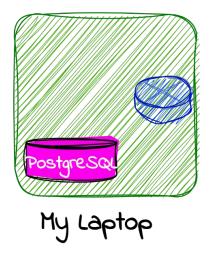

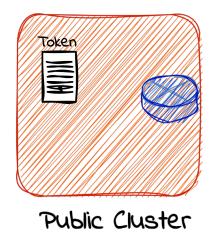

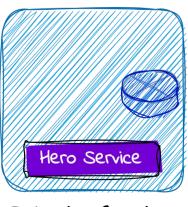

Private Cluster intel.

\$ skupper token create ~/cloud.token

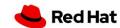

### Step 3 -Transfer the Token and Link the Sites (Clusters)

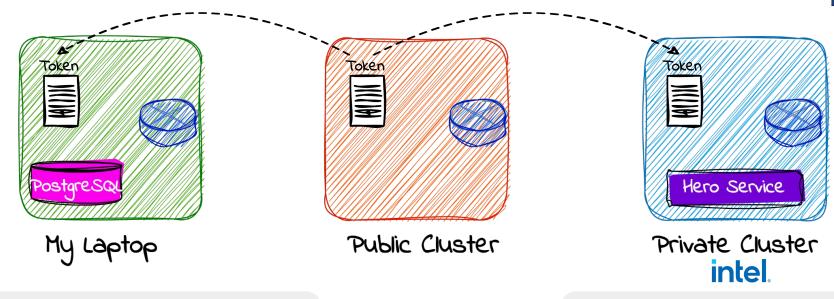

\$ skupper link create ~/cloud.token

\$ skupper link create ~/cloud.token

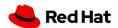

### Step 4 - Expose only the Required Services

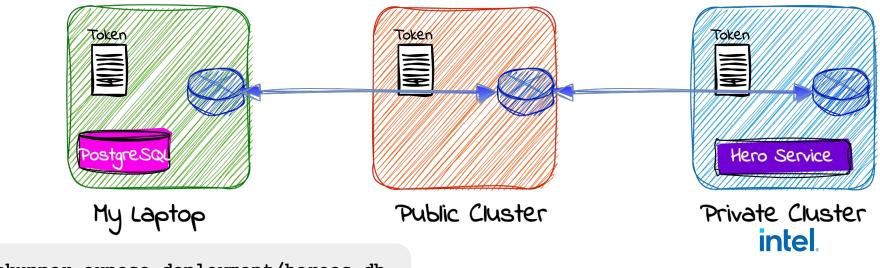

\$ skupper expose deployment/heroes-db

None of the Services are available on the service network by default. Developers have to explicitly mention which service to expose

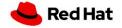

Secure Connectivity Established between Hero Service &

Database

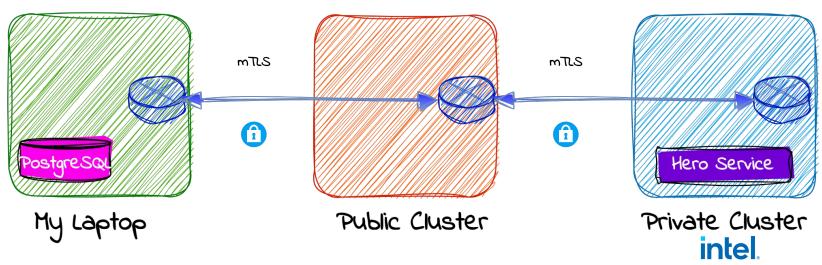

Red Hat Service Interconnect empowers developers to create **secure connections** between their apps or services, **regardless of the environment** – overlaid upon enterprise endorsed network flows

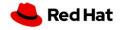

# Simplicity

Service Interconnect simplifies application connectivity across Red Hat or non-Red Hat environments and platforms. No code changes required, no network changes required, no admin privileges needed.

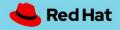

## Portability

Applications using Service Interconnect are highly portable from a networking perspective, offering great freedom of operational efficiency and migration.

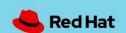

### Protected

Interconnections created by Service Interconnect use Mutual TLS in order to prevent unauthorized interconnections. No networks are exposed.

Networking at layer 7. No services are exposed by default.

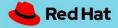

## Hybrid

Service Interconnect makes hybrid cloud strategies easier to implement by allowing customers' development teams to easily, rapidly and safely interconnect any Kubernetes cluster, any public cloud, any virtual machine or any bare-metal host.

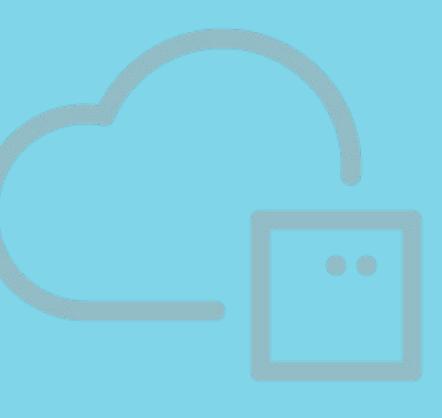

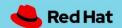

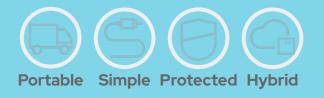

# Connectivity

## Portability

Scale / HA

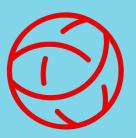

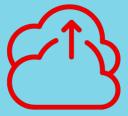

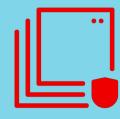

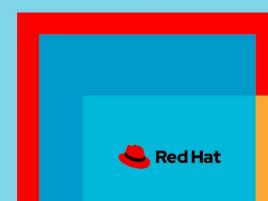

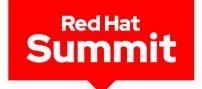

# Thank you

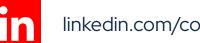

linkedin.com/company/red-hat

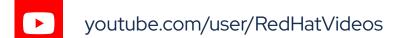

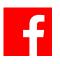

facebook.com/redhatinc

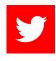

twitter.com/RedHat

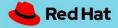